Dr. sc. Siassi HTW Berlin 30.01.2024

### Klausur Anwendung multivariater statistischer Verfahren in der Wirtschaftsforschung

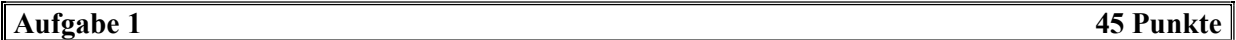

Schritt 1 (Formulierung der Hypothesen)

 $H_0: \mu_1 = \mu_2 = \mu_3, \qquad H_1: \mu_i \neq \mu_j \text{ für mindestens ein } i \neq j, i, j = 1, 2, 3.$ 

Schritt 2 (Berechnung der Teststatistik)

|                                                                                                  | $\dot{i}$                                  | $x_{i1}$ | $x_{i2}$ | $x_{i3}$ |       | $(x_{i1}-\bar{x}_1)^2   (x_{i2}-\bar{x}_2)^2  $ | $(x_{i3} - x_3)^2$ |  |  |  |
|--------------------------------------------------------------------------------------------------|--------------------------------------------|----------|----------|----------|-------|-------------------------------------------------|--------------------|--|--|--|
|                                                                                                  | $\mathbf{1}$                               | 6        | 9        | 3        | 29.16 | 2.56                                            | 5.76               |  |  |  |
|                                                                                                  |                                            | 12       | 12       | 2        | 0.36  | 1.96                                            | 11.56              |  |  |  |
|                                                                                                  | $\begin{array}{c} 2 \\ 3 \\ 4 \end{array}$ | 15       | 5        | 10       | 12.96 | 31.36                                           | 21.16              |  |  |  |
|                                                                                                  |                                            | 14       | 14       | 7        | 6.76  | 11.56                                           | 2.56               |  |  |  |
|                                                                                                  | 5                                          | 10       | 13       | 5        | 1.96  | 5.76                                            | 0.16               |  |  |  |
|                                                                                                  | Summe                                      | 57       | 53       | 27       | 51.20 | 53.2                                            | 41.2               |  |  |  |
|                                                                                                  | $x_j$                                      | 11.4     | 10.6     | 5.4      |       |                                                 |                    |  |  |  |
|                                                                                                  | $S_i^2$                                    | 12.8     | 13.3     | 10.3     |       |                                                 |                    |  |  |  |
|                                                                                                  |                                            |          |          |          |       |                                                 |                    |  |  |  |
|                                                                                                  |                                            |          |          |          |       |                                                 |                    |  |  |  |
| $\bar{x} = \frac{11.4 + 10.6 + 5.4}{3} = 9,13333333$                                             |                                            |          |          |          |       |                                                 |                    |  |  |  |
| $SSTR = 5 \cdot (11.4 - 9.13)^2 + 5 \cdot (10.6 - 9.13)^2 + 5 \cdot (5.4 - 9.13)^2 = 106.133333$ |                                            |          |          |          |       |                                                 |                    |  |  |  |
|                                                                                                  |                                            |          |          |          |       |                                                 |                    |  |  |  |
| $MSTR = \frac{106.133333}{3 - 1} = 53.0666667$                                                   |                                            |          |          |          |       |                                                 |                    |  |  |  |
|                                                                                                  |                                            |          |          |          |       |                                                 |                    |  |  |  |

Arbeitstabelle

$$
\frac{1}{x} = \frac{11.4 + 10.6 + 5.4}{3} = 9,13333333
$$
  
\nSSTR = 5 \cdot (11.4 - 9.13)<sup>2</sup> + 5 \cdot (10.6 - 9.13)<sup>2</sup> + 5 \cdot (5.4 - 9.13)<sup>2</sup> = 106.133333  
\nMSTR =  $\frac{106.133333}{3 - 1}$  = 53.0666667  
\nSSE = (5-1) \cdot 51.20 + (5-1) \cdot 53.2 + (5-1) \cdot 41.2 = 145.6  
\nMSE =  $\frac{145.6}{15 - 3}$  = 12.1333333

$$
MSTR = \frac{106.3333333}{3 - 1} = 53.0666667
$$
  
\n
$$
F = \frac{MSTR}{MSE} = \frac{53.0666667}{12.1333333} = 4,37362637
$$
  
\n
$$
F_{0.05}(df_1 = 2, df_2 = 12) = 3.89.
$$
  
\n
$$
F = 4.37 > 3.89 = F_{0.05}(df_1 = 2, df_2 = 12).
$$

Lehne  $H_0$  ab.

# Aufgabe 3 55 Punkte

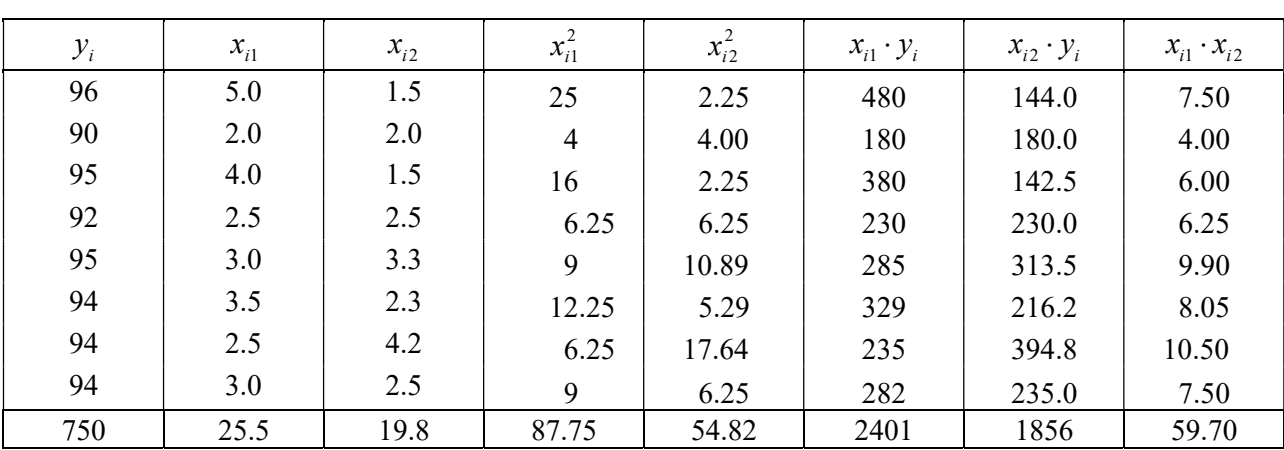

Arbeitstabelle 1

1.

 $_0$  + 23.3 $a_1$  + 19.8 $a_2$  =  $_0$  + 8 / . / 3 $a_1$  + 39. / 0 $a_2$  =  $_0 + 39.70a_1 + 34.82a_2$  $8a_0 + 25.5a_1 + 19.8a_2 = 750$  $25.5a_0 + 87.75a_1 + 59.70a_2 = 2401$  $19.8a_0 + 59.70a_1 + 54.82a_2 = 1856$  $a_0$  + 25.5 $a_1$  + 19.8 $a_2$  =  $a_0 + 87.75a_1 + 59.70a_2 =$  $a_0 + 59.70a_1 + 54.82a_2 =$  $\begin{bmatrix} 8a_0 + 25.5a_1 + 19.8a_2 = 7 \\ 25.5a_1 + 87.75a_1 + 59.70a_2 = 2 \end{bmatrix}$  $\left\{25.5a_0 + 87.75a_1 + 59.70a_2 = 2\right\}$  $\left[19.8a_0 + 59.70a_1 + 54.82a_2\right] = 18$ 

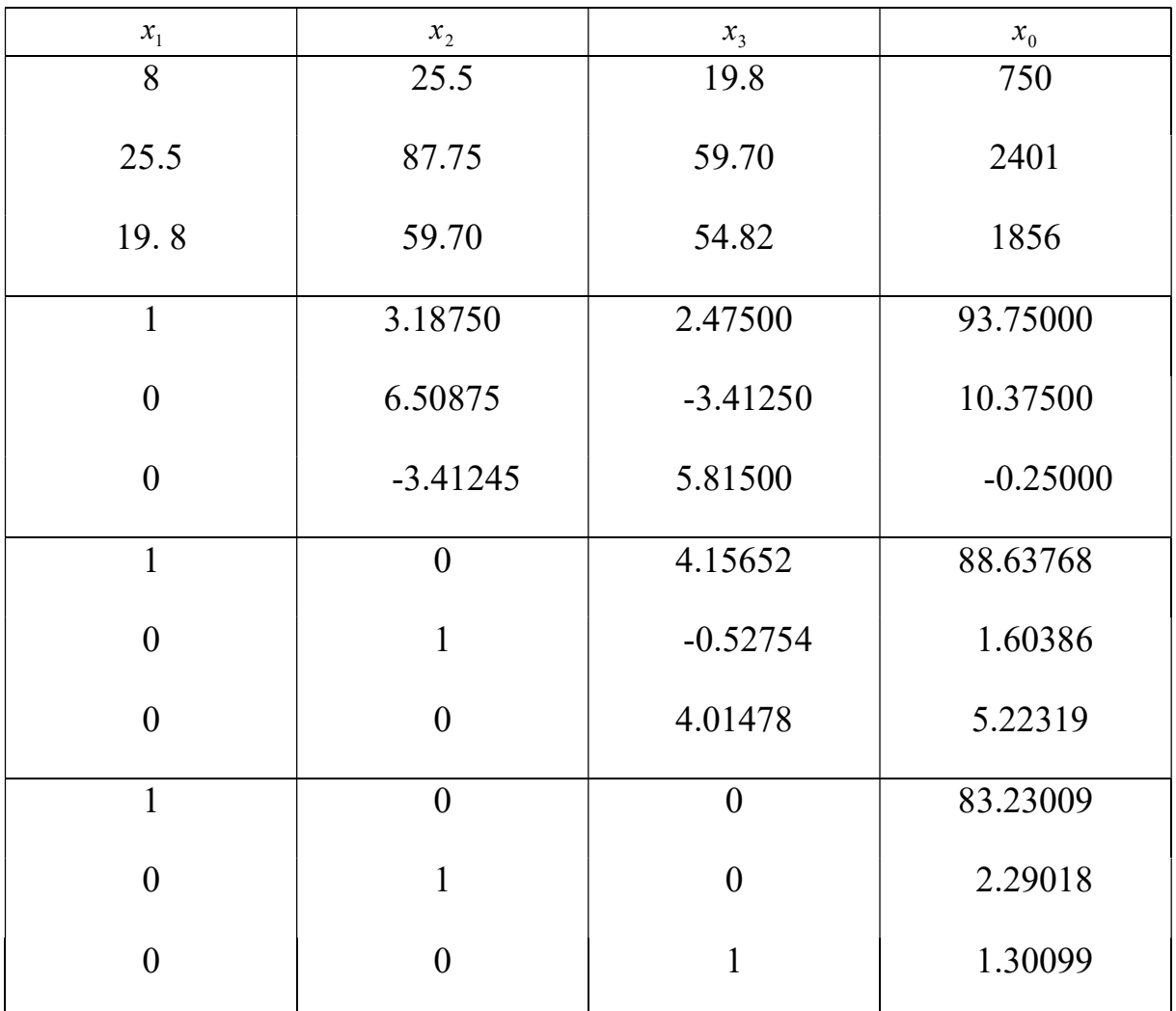

 $a_0 = 83.23009$ ,  $a_1 = 2.29018$ ,  $a_2 = 1.30099$ 

 $y^* = 83.23009 + 2.29018x_1 + 1.30099x_2$ 

$$
\bar{y} = \frac{750}{8} = 53.75
$$

| $y_i$      | $(y_i - \overline{y})^2$ | $(y_i^* - y_i^2)$ | $ u_i^2 = (y_i - y_i^*)^2$ |
|------------|--------------------------|-------------------|----------------------------|
| 96.6324885 | 5.0625                   | 8.30873995        | 0.40004170                 |
| 90.412434  | 14.0625                  | 11.1393468        | 0.17010180                 |
| 94.3423055 | 1.5625                   | 0.35082581        | 0.43256206                 |
| 92.2080200 | 3.0625                   | 2.37770232        | 0.04327232                 |
| 94.3939027 | 1.5625                   | 0.41461069        | 0.36735394                 |
| 94.2380052 | 0.0625                   | 0.23814908        | 0.05664648                 |
| 94.4197013 | 0.0625                   | 0.44849983        | 0.17614918                 |
| 93.3531115 | 0.0625                   | 0.15752048        | 0.41846473                 |
|            | 25.5000                  | 23.435395         | 2.06459221                 |

Arbeitstabelle 2

$$
r^2 = \frac{23.435395}{25.5} \approx 0.92
$$

Der Erlöse der Firma wird zu etwa 92% durch das Modell erklärt.

3.

<sup>2</sup> 2.06459221 0.4129, 0.6426 8 (2 1) u u s s <sup>1</sup> 1.038914 1.035304 8.00 25.50 19.80 1.038914 0.131398 25.50 87.75 59.70 1.035304 0.131398 19.80 59.70 54.82 T T a X X X X b c 1 0 0 0 1 0 0 0 1 

 $a = 5.998917 \approx 5.9989$ ,  $b = 0.223907 \approx 0.2239$ ,  $c = 0.249079 \approx 0.2491$ 

 $s_{a_0} = 0.6425 \cdot \sqrt{5.9989} \approx 1.5737$ ,  $s_{a_0}$  $s'_{a_0} = \frac{1.5737}{83.23009} \approx 0.0189$ , annehmbar  $s_{a_1} = 0.6425 \cdot \sqrt{0.2239} \approx 0.3040$ ,  $s_{a_1}$  $s'_{a_1} = \frac{0.3040}{2.29018} \approx 0.1327$ , annehmbar

$$
s_{a_0} = 0.6425 \cdot \sqrt{0.2491} \approx 0.3207 \qquad , \qquad s_{a_2}^{'} = \frac{0.3207}{1.30099} \approx 0.2465 \,, \qquad \text{annehmbar}
$$
\n
$$
t_{n-m-1;0.05} = t_{5;0.05} = 1.571
$$
\n
$$
A_0 \in [83.23009 - 2.571 \cdot 1.5736; 83.23009 + 2.571 \cdot 1.5736] \approx [79.1844; 87.2758]
$$
\n
$$
A_1 \in [2.29018 - 2.571 \cdot 0.3040; 2.29018 + 2.571 \cdot 0.3040] \approx [1.5086; 3.0718]
$$
\n
$$
A_2 \in [1.30099 - 2.571 \cdot 0.3207; 1.30099 + 2.571 \cdot 0.3207] \approx [0.4765; 2.1255].
$$

 $\overline{4}$ .  $A_{\mathbf{i}}$ :  $1$ ).  $H_0: A_1 = 0, \quad H_1: A_1 > 0.$ 

2)

Da  $\sigma_u$  nicht bekannt ist, wird die t-Verteilung benutzt.

 $3)$ 

Der Test ist wegen  $H_1$ :  $A_1 > 0$  rechtseitig.  $df = 8 - 2 - 1 = 5$ . Damit liegt die Ablehnungsregion rechts von 2.015.

#### $4)$

$$
t_{\text{stat}} = \frac{a_1 - A_1}{s_{a_1}} = \frac{2.290181}{0.3040} \approx 7.5334.
$$

## $5)$

Wegen  $7.5334 > 2.015$  wird die Nullhypothese abgelehnt.

 $A_{2}$ :

1).

 $H_0: A_2 = 0, \quad H_1: A_2 > 0.$ 

2)

Da  $\sigma_u$  nicht bekannt ist, wird die t-Verteilung benutzt.

## $3)$

Der Test ist wegen  $H_1$ :  $A_2 > 0$  rechtseitig.  $df = 8 - 2 - 1 = 5$ . Damit liegt die Ablehnungsregion rechts von 2.015.

 $4)$ 

$$
t_{\text{stat}} = \frac{a_2 - A_2}{s_{a_2}} = \frac{1.30099}{0.3207} \approx 4.0567.
$$

 $5)$ Wegen  $4.0567 > 2.015$  wird die Nullhypothese abgelehnt.